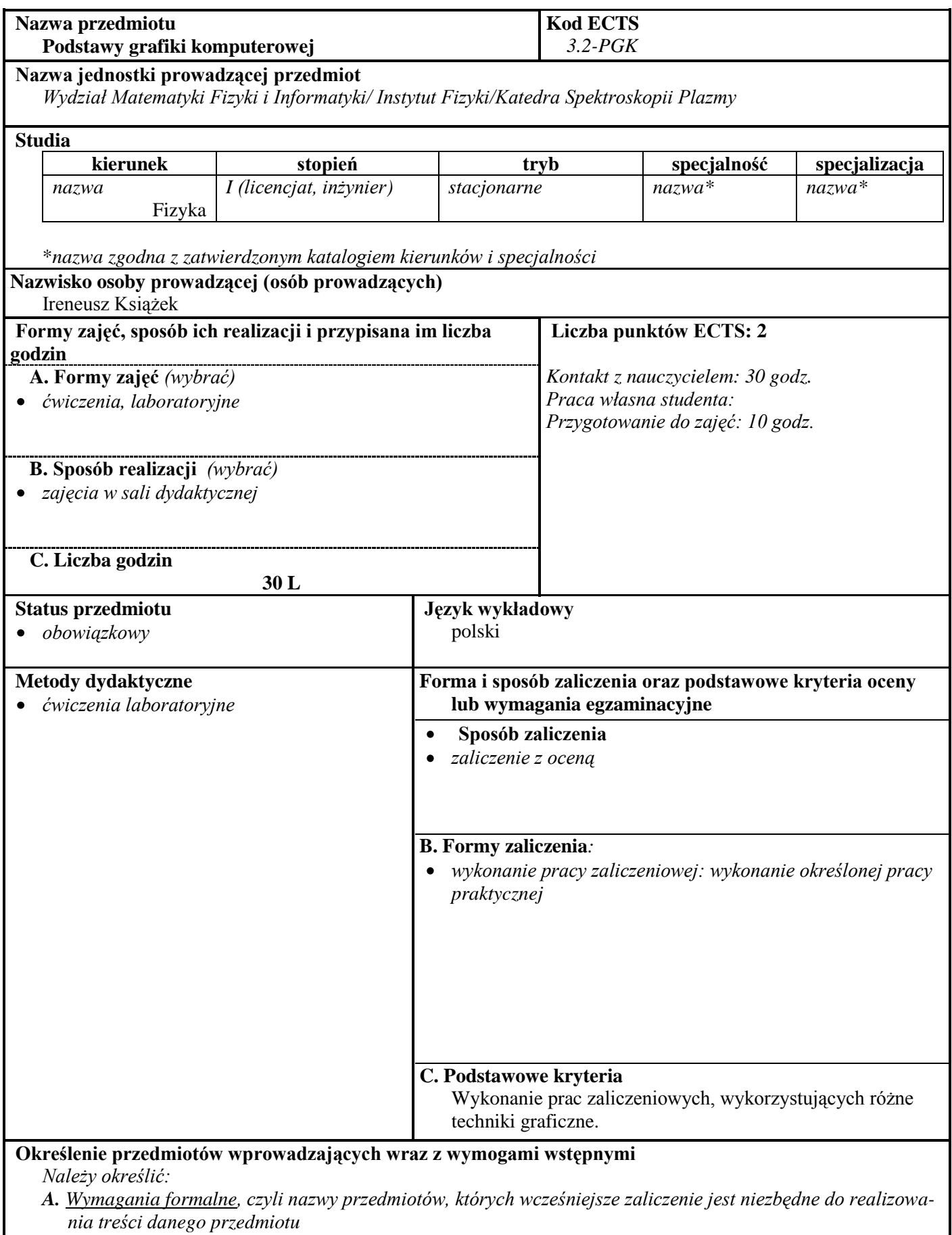

*B. Wymagania wstępne, czyli zakres wiadomości, umiejętności i kompetencji przydatnych lub traktowanych jako punkt wyjścia do realizacji treści danego przedmiotu* Umiejętność obsługi komputera w systemie *Windows*.

## **Cele przedmiotu**

Opanowanie umiejętności tworzenia grafiki wektorowej

Opanowanie umiejętności posługiwania się programem *CorelDraw*.

## **Treści programowe**

*W tym polu umieszcza się jasną i zwięzłą prezentację treści realizowanych podczas zajęć, przy czym uwzględnia się podział na poszczególne formy zajęć, na przykład:*

*A. Problematyka zajęć laboratoryjnych*

- *Różnice pomiędzy grafiką wektorową a rastrową.*
- *Rysowanie podstawowych obiektów.*
- *Kolejność pionowa, zmiana kolejności pionowej.*
- $\bullet$ *Rysowanie precyzyjne: siatka i prowadnice.*
- $\bullet$ *Podstawowe polecenia edycyjne: przesuwanie, obracanie, pochylanie.*
- $\bullet$ *Formatowanie linii i wypełnień.*
- *Edycja węzłów i linii, typy węzłów przekształcanie linii prostych i krzywych.*   $\bullet$
- *Zaawansowane narzędzia edycyjne.*
- *Warstwy, praca z warstwami.*  $\bullet$

## **Wykaz literatury**

## **A. Literatura wymagana do ostatecznego zaliczenia zajęć (zdania egzaminu):**

- *1. Zimek R., CorelDRAW X4 PL. Ćwiczenia praktyczne Helion, 2008*
- *2. Benicewicz-Miazga A., Grafika w biznesie, Helion, 2005*
- *3. McCue C., Profesjonalny druk. Przygotowanie materiałów, Helion, 2007*

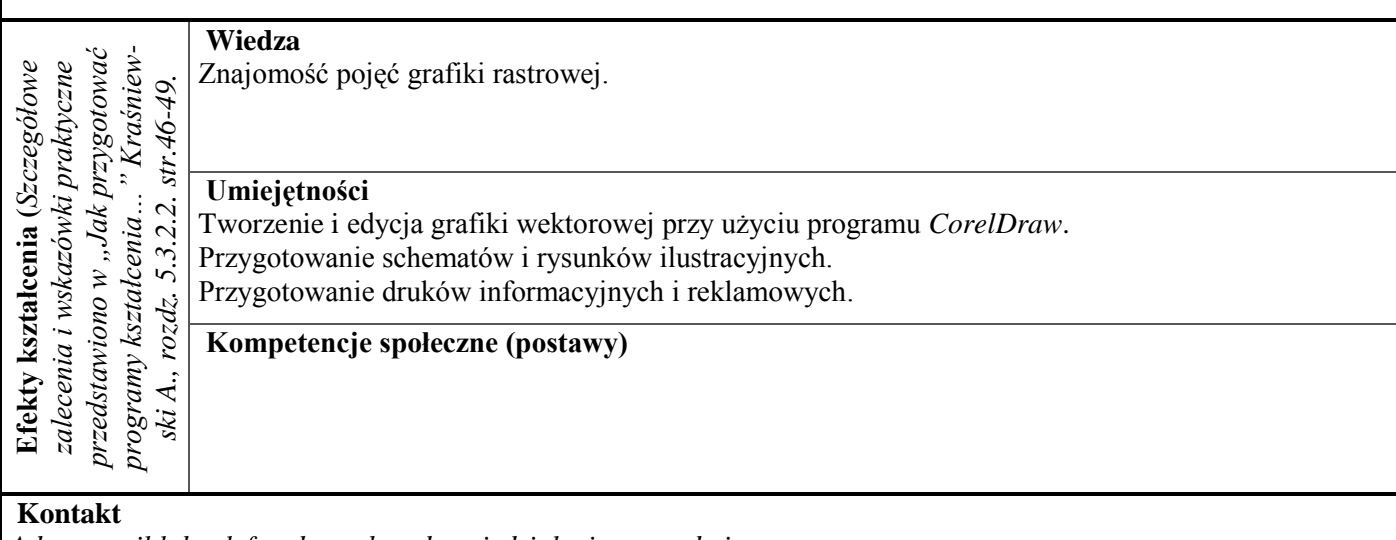

*Adres email lub telefon do osoby odpowiedzialnej za przedmiot*

Ireneusz.Ksiazek@uni.opole.pl